#### Министерство сельского хозяйства Российской Федерации

Федреальное государственное бюджетное образвательное учреждение высшего образования "Воронежский государственный аграрный университет имени императора Петра I"

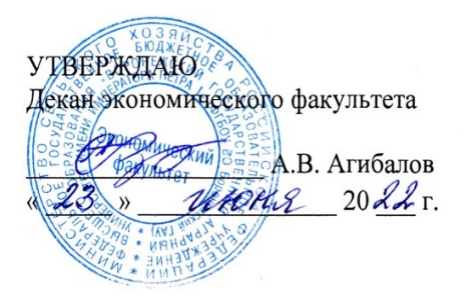

# РАБОЧАЯ ПРОГРАММА ПО ДИСЦИПЛИНЕ **Б1.В.ДЭ.03.01 Мультимедиа**

Направлениe: 09.03.03 Прикладная информатика Профиль: Информационные системы и технологии в менеджменте АПК Квалификация выпускника: бакалавр

Кафедра Информационного обеспечения и моделирования агроэкономических систем

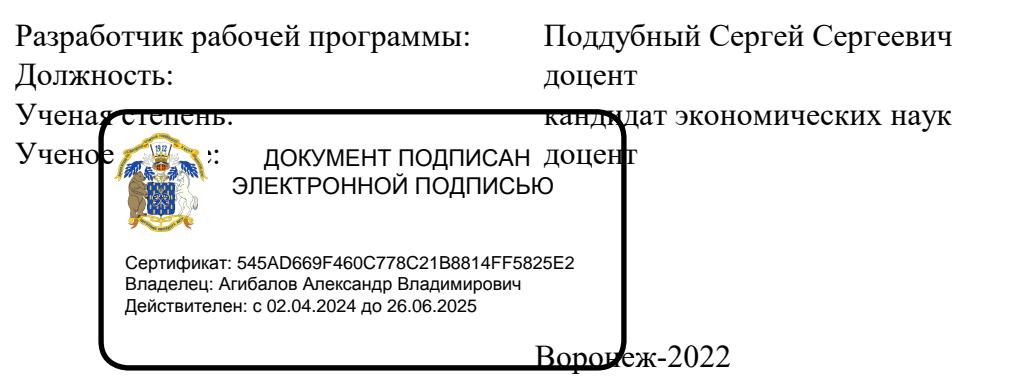

For

Рабочая программа разработана в соответствии с Федеральным государственным образовательным стандартом высшего образования по направлению подготовки 09.03.03 Прикладная информатика (уровень бакалавриата) (утвержден приказом Министерства образования и науки РФ от 19 сентября 2017 № 922).

Рабочая программа утверждена на заседании кафедры Информационного обеспечения и моделирования агроэкономических систем (протокол № 11 от 09.06.2022 г.)

Заведующий кафедрой: А.В. Улезько

Рабочая программа рекомендована к использованию в учебном процессе на заседании методической комиссии экономического факультета (протокол № 11 от 22.06.2022 г.)

Председатель методической комиссии: Е.Б. Сальникова

Рецензент: начальник отдела информационно-коммуникационных технологий ООО "Овощ-Прод-Холдинг" А.П. Сухоедов

#### **Содержание рабочей программы**

#### 1. Общая характеристика дисциплины

- 1.1. Цель дисциплины
- 1.2. Задачи дисциплины
- 1.3. Предмет дисциплины
- 1.4. Место в образовательной программе
- 1.5. Связь с другими дисциплинами

1.6. Особенности реализации дисциплины для инвалидов и лиц с ограниченными возможностями здоровья

- 2. Планируемые результаты изучения дисциплины
- 3. Объем дисциплины и виды учебной работы
	- 3.1. Очная форма обучения
	- 3.2. Заочная форма обучения
- 4. Содержание дисциплины
	- 4.1. Содержание дисциплины в разрезе разделов и подразделов
	- 4.2. Распределение контактной и самостоятельной работы по подразделам
- 5. Фонд оценочных средств
	- 5.1. Этапы формирования компетенций
	- 5.2. Шкалы и критерии оценивания достижения компетенций
		- 5.2.1. Шкалы академических оценок освоения дисциплины
	- 5.2.2. Критерии оценки достжения компетенций в ходе освоения дисциплины
	- 5.3. Материалы для оценки достижения компетенций
		- 5.3.1. Вопросы к экзамену
		- 5.3.2. Задания к экзамену
		- 5.3.3. Вопросы к зачету с оценкой
		- 5.3.4. Вопросы к зачету
		- 5.3.5. Темы курсового проекта (работы) и вопросы к защите
			- 5.3.4.1. Темы курсового проекта (работы)
			- 5.3.4.2. Вопросы к защите курсового проекта (работы)
		- 5.3.6. Вопросы тестов
		- 5.3.7. Вопросы для устного опроса
		- 5.3.8. Задания для проверки формирования умений и навыков
	- 5.4. Система оценивания достижения компетенций
		- 5.4.1. Оценка достижения компетенций в ходе помежуточной аттестации
		- 5.4.2. Оценка достижения компетенций в ходе текущего контроля
- 6. Учебно-методическое и информационное обеспечение дисциплины
	- 6.1. Рекомендуемая литература
	- 6.2. Ресурсы сети Интернет
		- 6.2.1. Электронные библиотечные системы
		- 6.2.2. Профессиональные базы данных и информационные системы
		- 6.2.3. Сайты и информационные порталы
- 7. Материально-техническое и программное обеспечение дисциплины
	- 7.1. Помещения для ведения образовательного процесса и оборудование
	- 7.2. Программное обеспечение
- 8. Междисциплинарные связи

#### **1. Общая характеристика дисциплины**

#### **1.1. Цель дисциплины:**

формирование у студентов представления о технологиях мультимедиа и возможностях их практической реализации современными программными средствами

#### **1.2. Задачи дисциплины:**

овладение теоретикими основами понятийного аппарата мультимедиа технологий в профессиональной деятельности;

изучение программного обеспечения, необходимого для реализации профессиональных задач с использованием мультимедиа технологий;

изучение технического обеспечения для реализации задач обработки мультимедиа контента в профессиональной деятельности;

изучение гипертекстовых технологий и их применение в мультимедиа продуктах;

изучение основ применения графической инвормации в мультимедиа продуктах; формирование знаний и навыков использования аудио данных в мультимедиа продуктах; формирование знаний и навыков использования видео контента в мультимедиа продуктах; овладение теоретико-методологическими основами разработки компьютерных презентаций; формирование знаний, умений и навыков разработки компьютерных презентаций; изучение современных инструментальных сред разработки презентационного контента.

#### **1.3. Предмет дисциплины:**

Методы создания и представления мультимедиа контента в профессиональной деятельности

#### **1.4. Место в образовательной программе:**

часть, формируемая участниками образовательных отношений элективные дисциплины

#### **1.5. Взаимосвязь с другими дисциплинами:**

Б1.В.02 Компьютерные презентации

#### **1.6. Особенности реализации дисциплины для инвалидов и лиц с ограниченными возможностями здоровья**

Особенности реализации дисциплины для инвалидов и лиц с ограниченными возможностями здоровья определяются в индивидуальном порядке исходя из специфики заболевания и требований, указанных в Основной образовательной программе

# **2. Планируемые результаты изучения дисциплины**

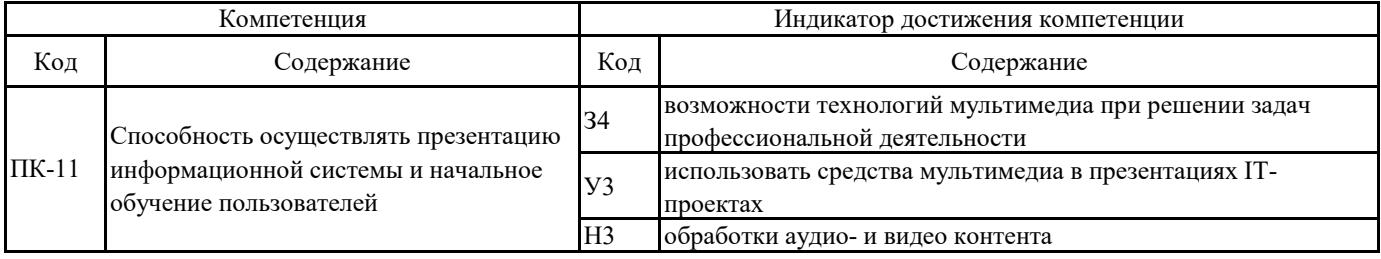

# **3. Объем дисциплины и виды учебной работы**

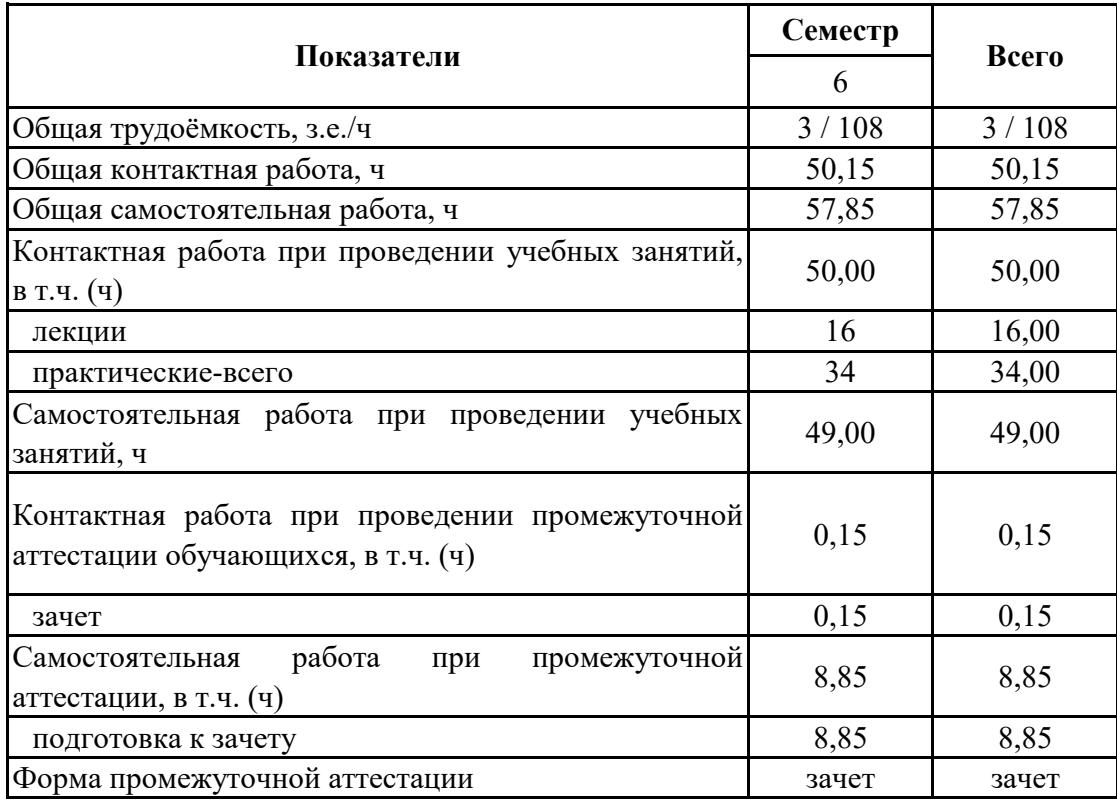

# **3.1. Очная форма обучения**

# **3. Объем дисциплины и виды учебной работы**

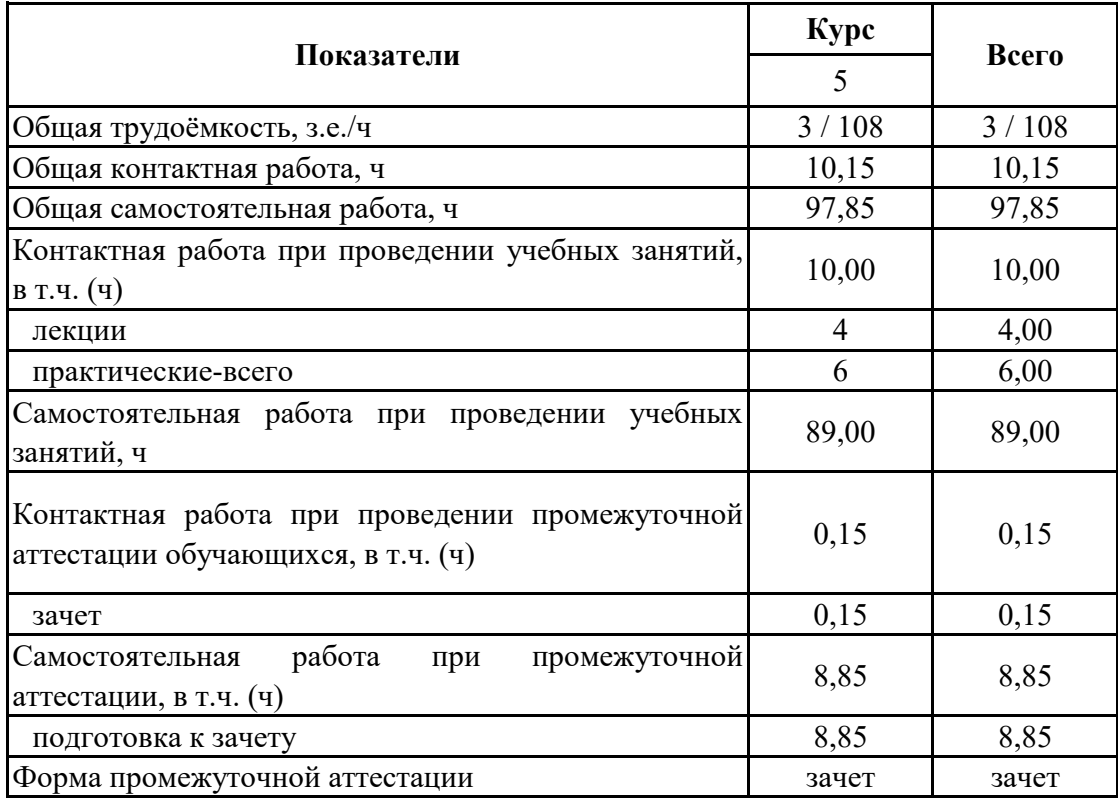

# **3.2. Заочная форма обучения**

#### **4. Содержание дисциплины**

#### **4.1. Содержание дисциплины в разрезе разделов и подразделов**

Раздел 1.

Понятие мультимедиа, особенности и сферы применения

Подраздел 1.1.

Значения термина «мультимедиа» и области применения мультимедиа-технологий

Понятие и предметная область компьютерной графики. Виды компьютерной графики: научная, деловая, конструкторская, иллюстративная, художественная и рекламная, компьютерная анимация,

Подраздел 1.2.

Программное обеспечение мультимедиа контента в реализации профессиональных задач Понятие, виды программных средств в компьютерной графике. Понятие графического редактора. Функционал графических редакторов. Средства просмотра изображений. Инструменты каталогизации изображений.

Подраздел 1.3.

Аппаратное обеспечение мультимедиа контента в реализации профессиональных задач Состав аппратного обеспечения ПК, предназначенного для работы с изображениями. Системный блок. Устройства графического вывода. Устройства графического ввода. Специальные устройства для работы с графикой.

Раздел 2.

Основные компоненты мультимедийных продуктов

Подраздел 2.1.

Гипертекстовые технологии в мультимедиа продуктах

Функции гипертекстовых электронныхдокументовй. Принципы построения гипертекстовых документов. Гипертекстовые в web-среде. Подготовка публикаций в среде Adobe Acrobat. Технология help-файлов. Классификация и общие принципы оформления электронных документов.

Подраздел 2.2.

Графическая информация в мультимедиа

Информационные модели изображений. Информационные модели цвета. Графические форматы

Подраздел 2.3.

Аудио информация в мультимедиа

Основные свойства слуха. Звуковые сигналы. Цифровое представление звуковых сигналов. Сжатие звуковой информации. Программные и аппаратные средства обработки звука.

Подраздел 2.4.

Видео контент в мультимедиа

 Классификация устройств обработки видеосигналов. Понятитие видеомонтажа. Форматы представления видеосигнала.

Раздел 3.

Компьютерная презентация как инструмент мультимедиа

Подраздел 3.1.

Понятие, назначение и виды компьютерных презентаций

Понятие, назначение и виды компьютерных презентаций. Подраздел 3.2.

Этапы разработки компьютерной презентации

Этапы разработки компьютерной презентации Подраздел 3.3.

Современные программные средства разработки компьютерных презентаций

Современные программные средства разработки компьютерных презентаций.

# **4.2. Распределение контактной и самостоятельной работы по подразделам Очная форма обучения**

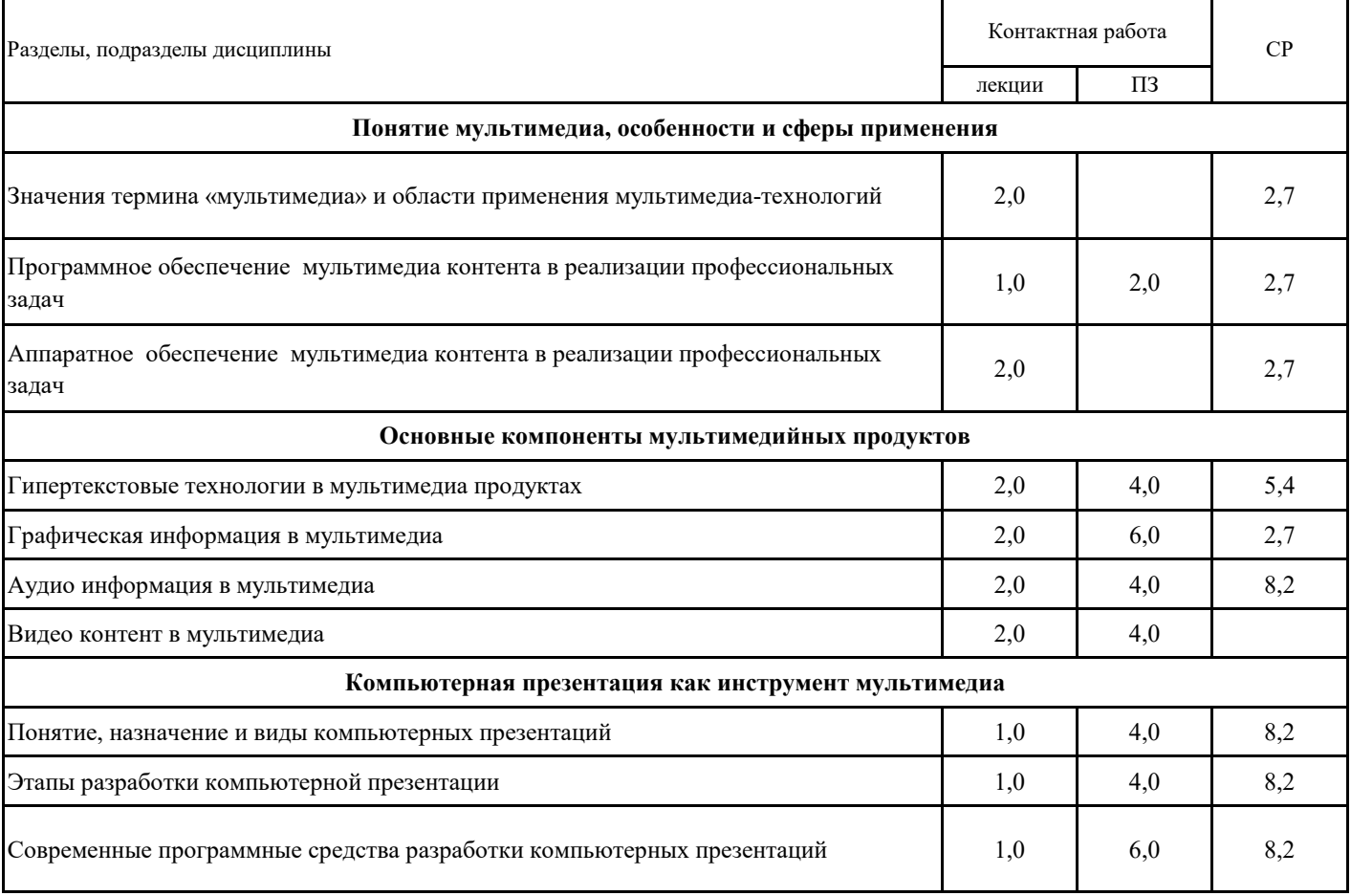

# **4.2. Распределение контактной и самостоятельной работы по подразделам Заочная форма обучения**

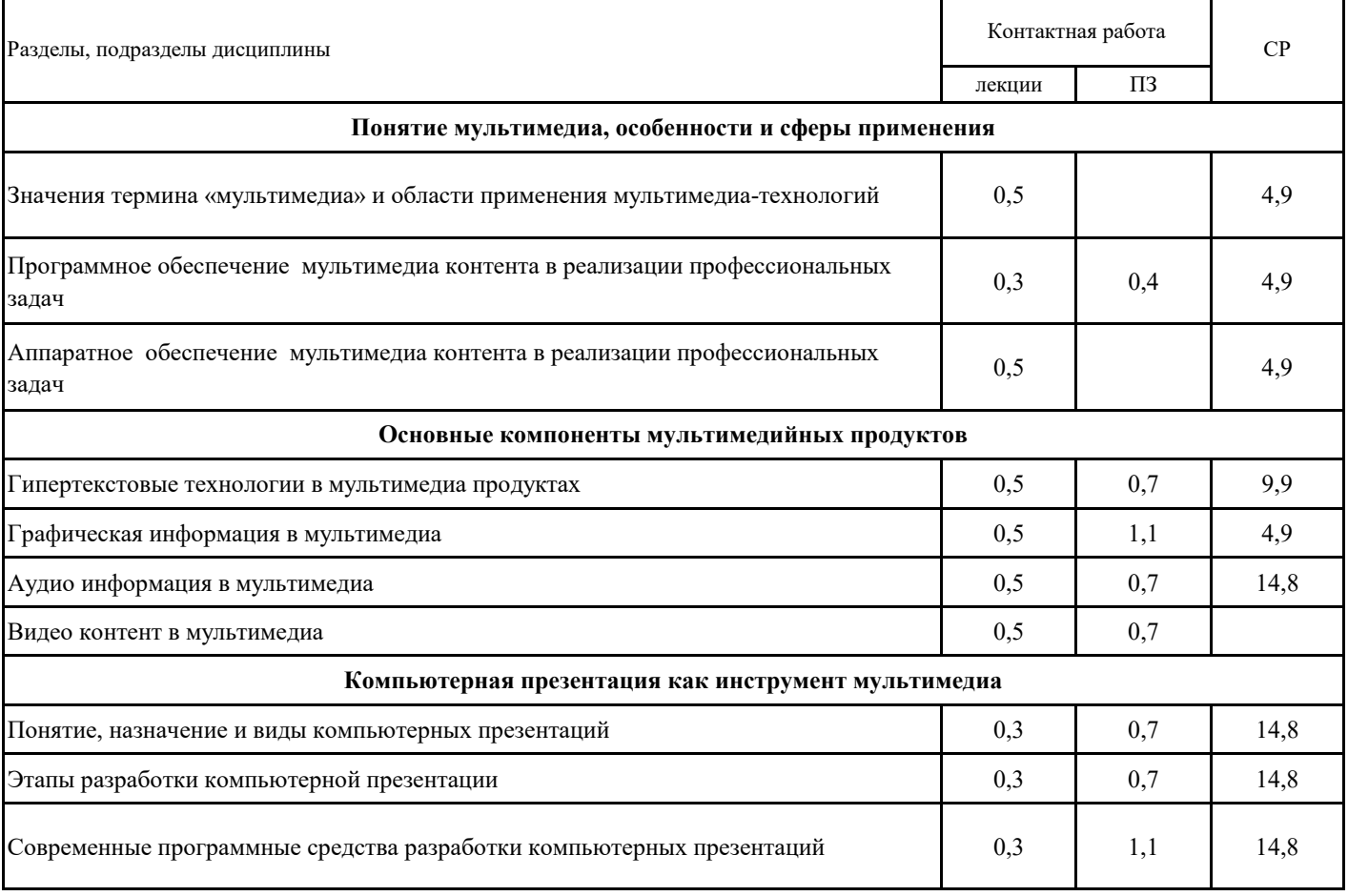

# **5.1. Этапы формирования компетенций 5. Фонд оценочных средств**

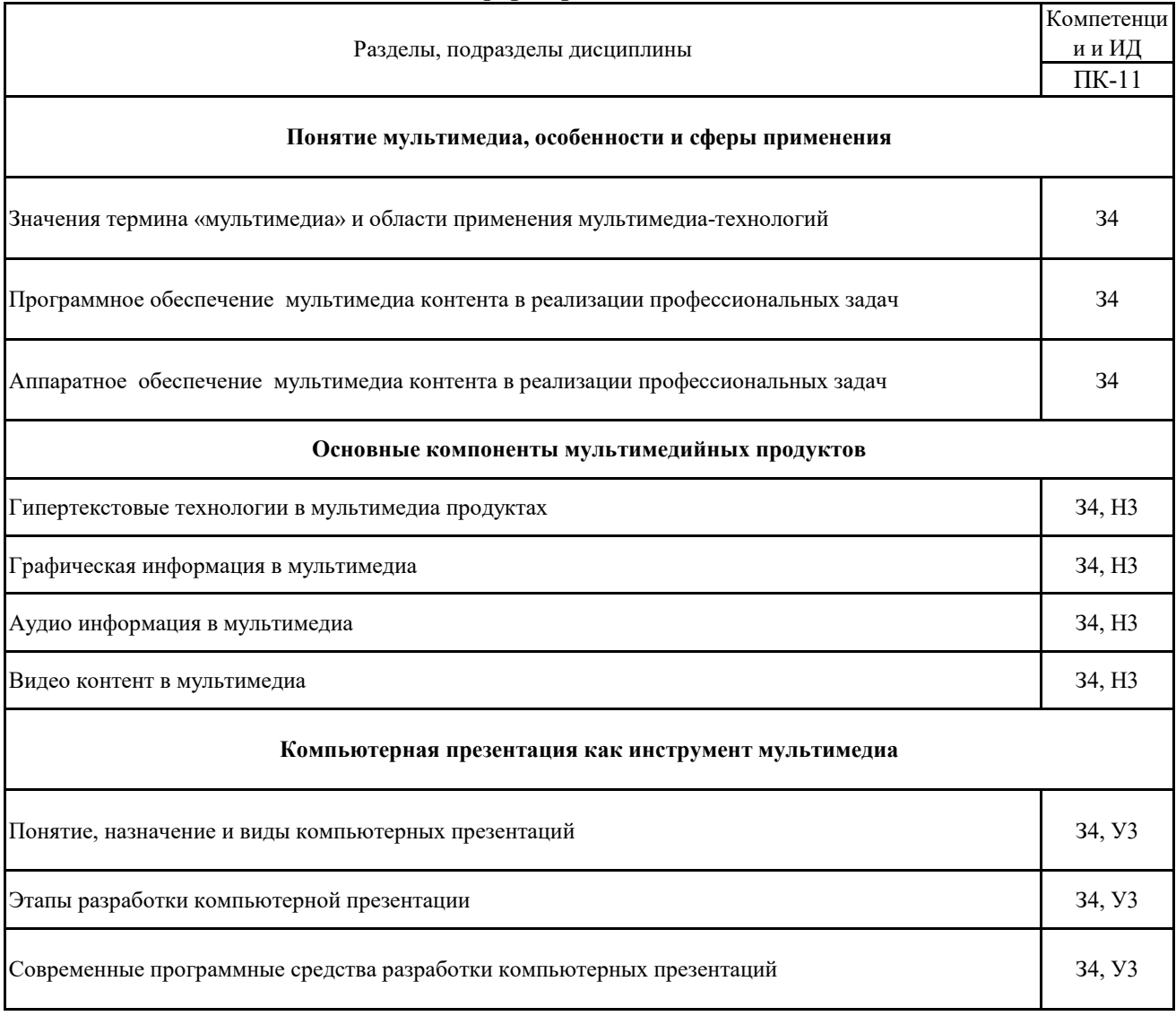

### **5.2. Шкалы и критерии оценивания достижения компетенций**

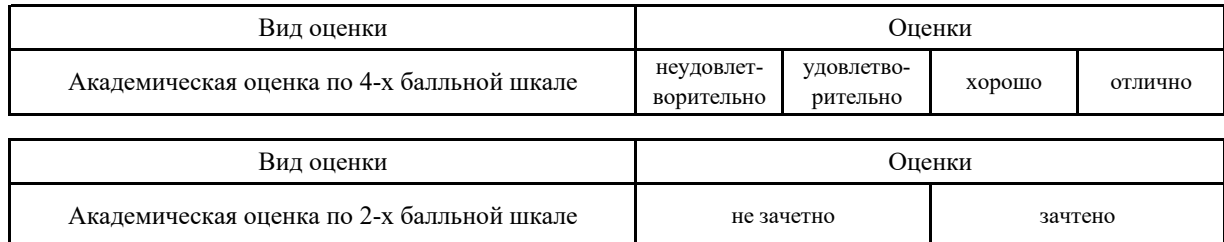

#### **5.2.1. Шкалы академических оценок освоения дисциплины**

# **5.2.2. Критерии достижения компетенций в ходе освоения дисциплины**

Критерии оценки на зачете

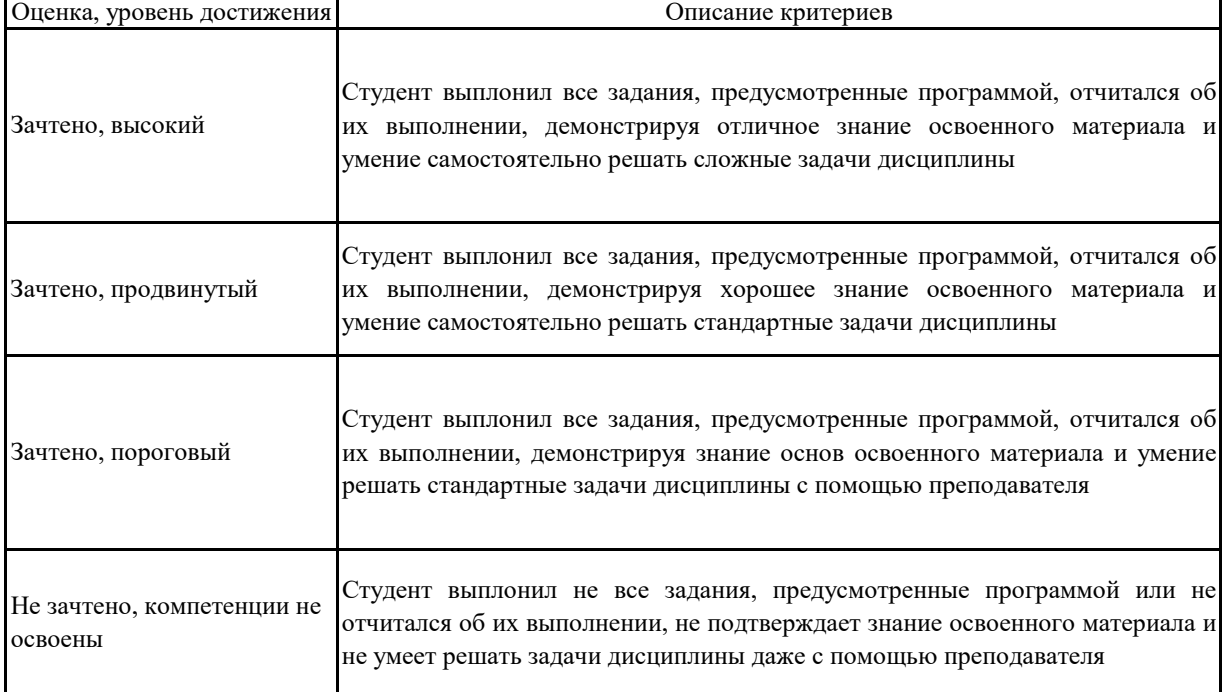

#### **5.3. Материалы для оценки достижения компетенций**

**Не предусмотрено 5.3.1. Вопросы к экзамену**

**5.3.2. Задания к экзамену Не предусмотрено**

**5.3.3. Вопросы к зачету с оценкой Не предусмотрено**

### **5.3.4. Вопросы к зачету**

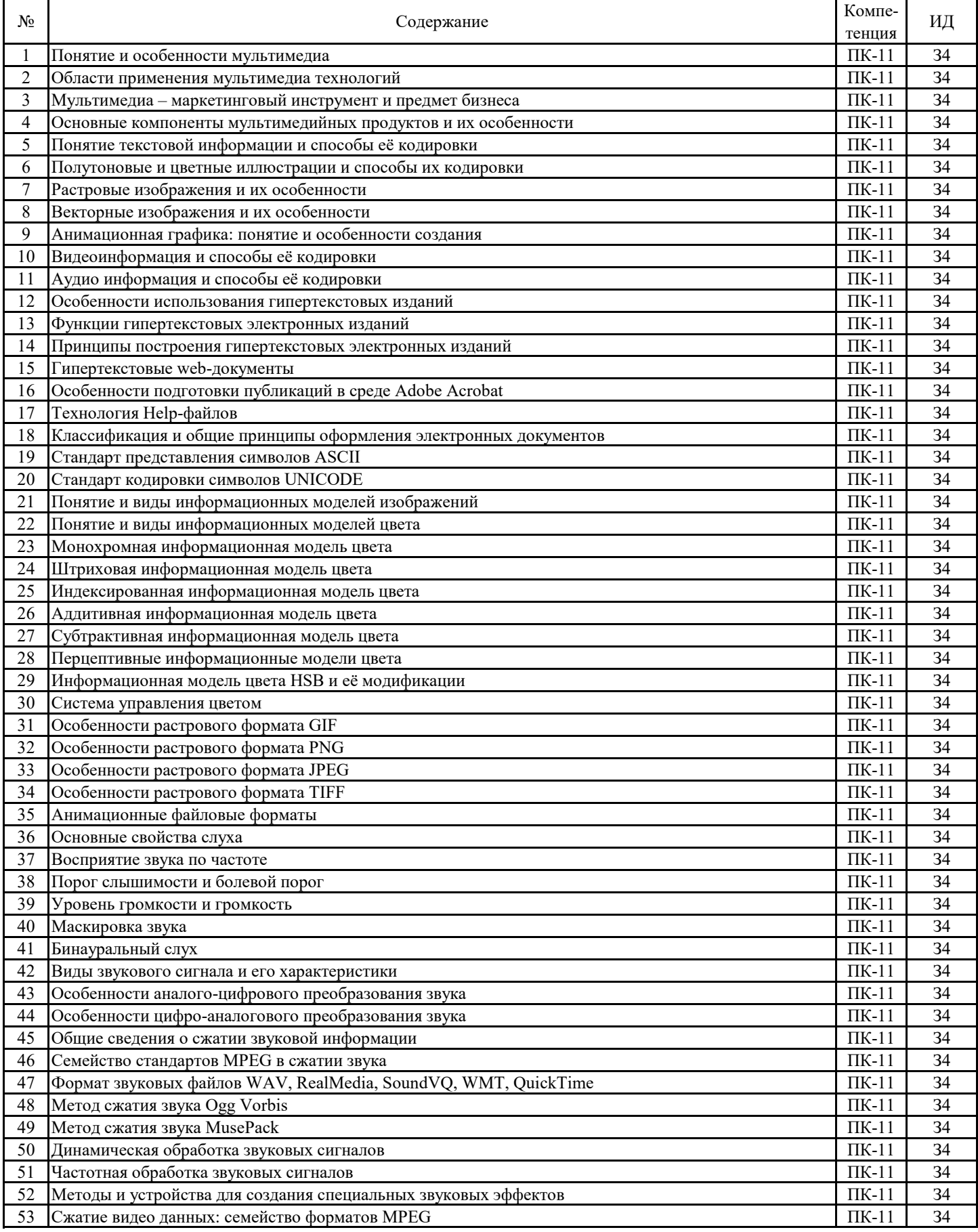

**5.3.5. Темы курсового проект (работы) и вопросы к защите**

**Не предусмотрено**

#### **5.3. Материалы для оценки достижения компетенций**

#### **5.3.6. Вопросы тестов**

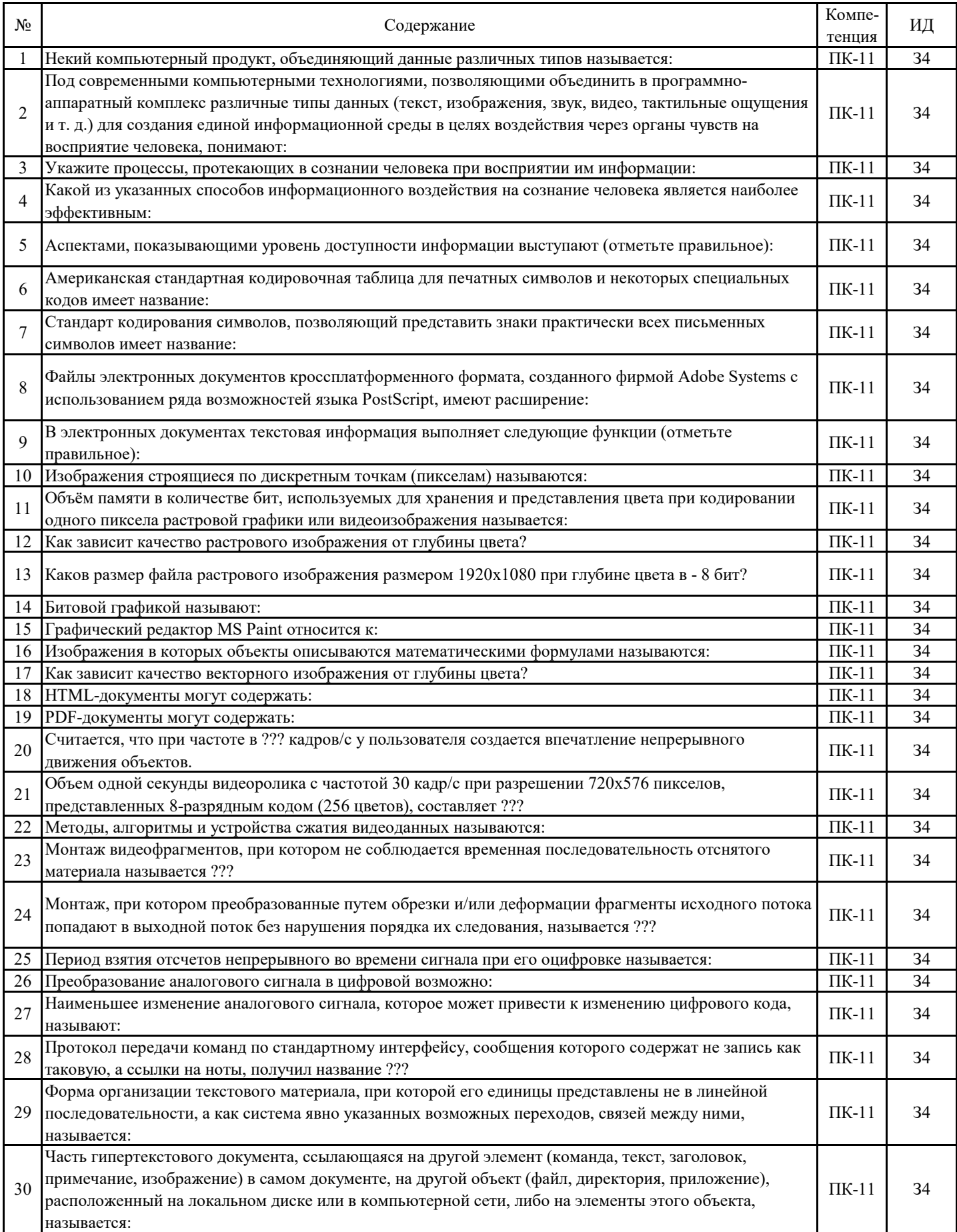

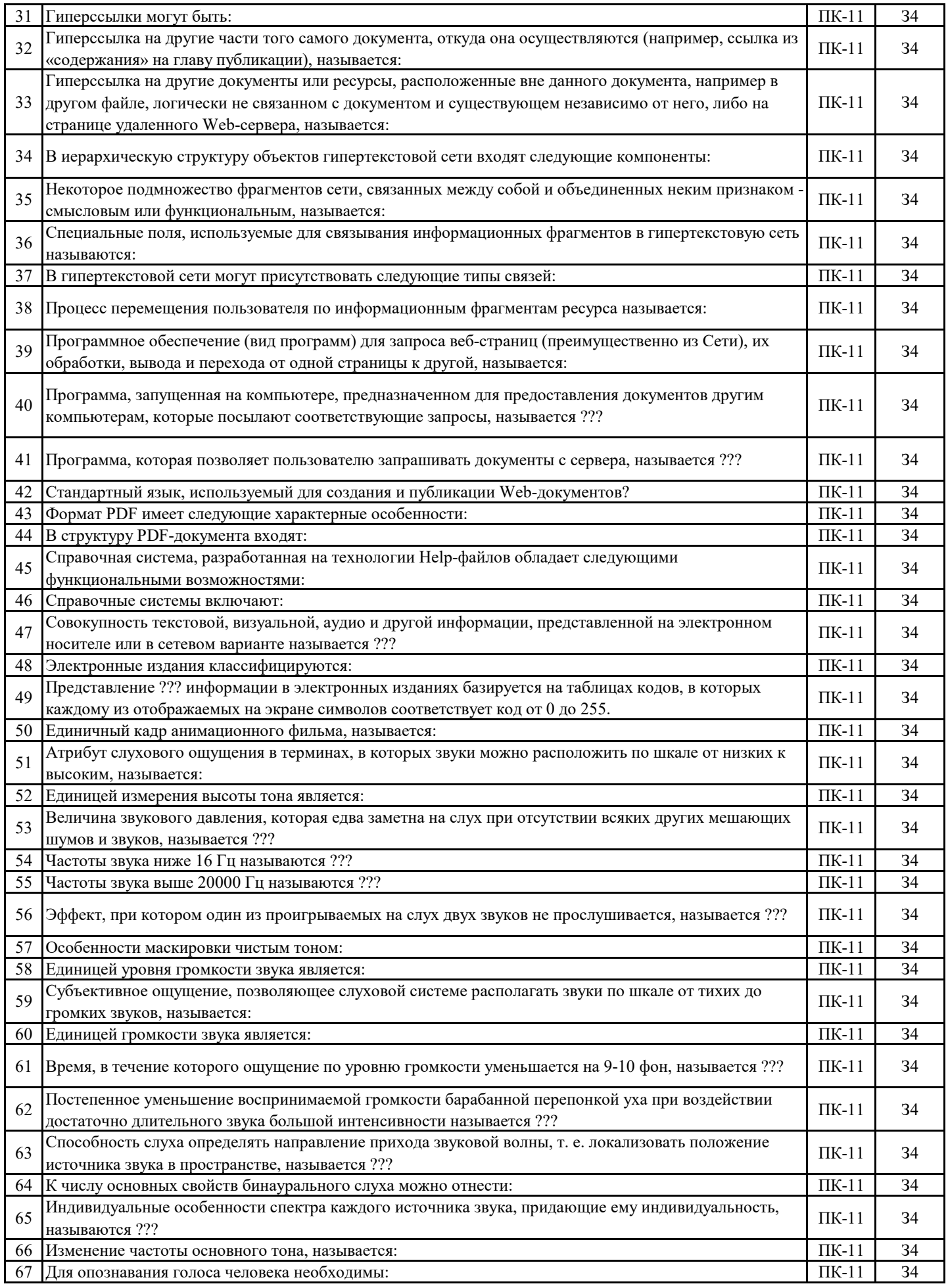

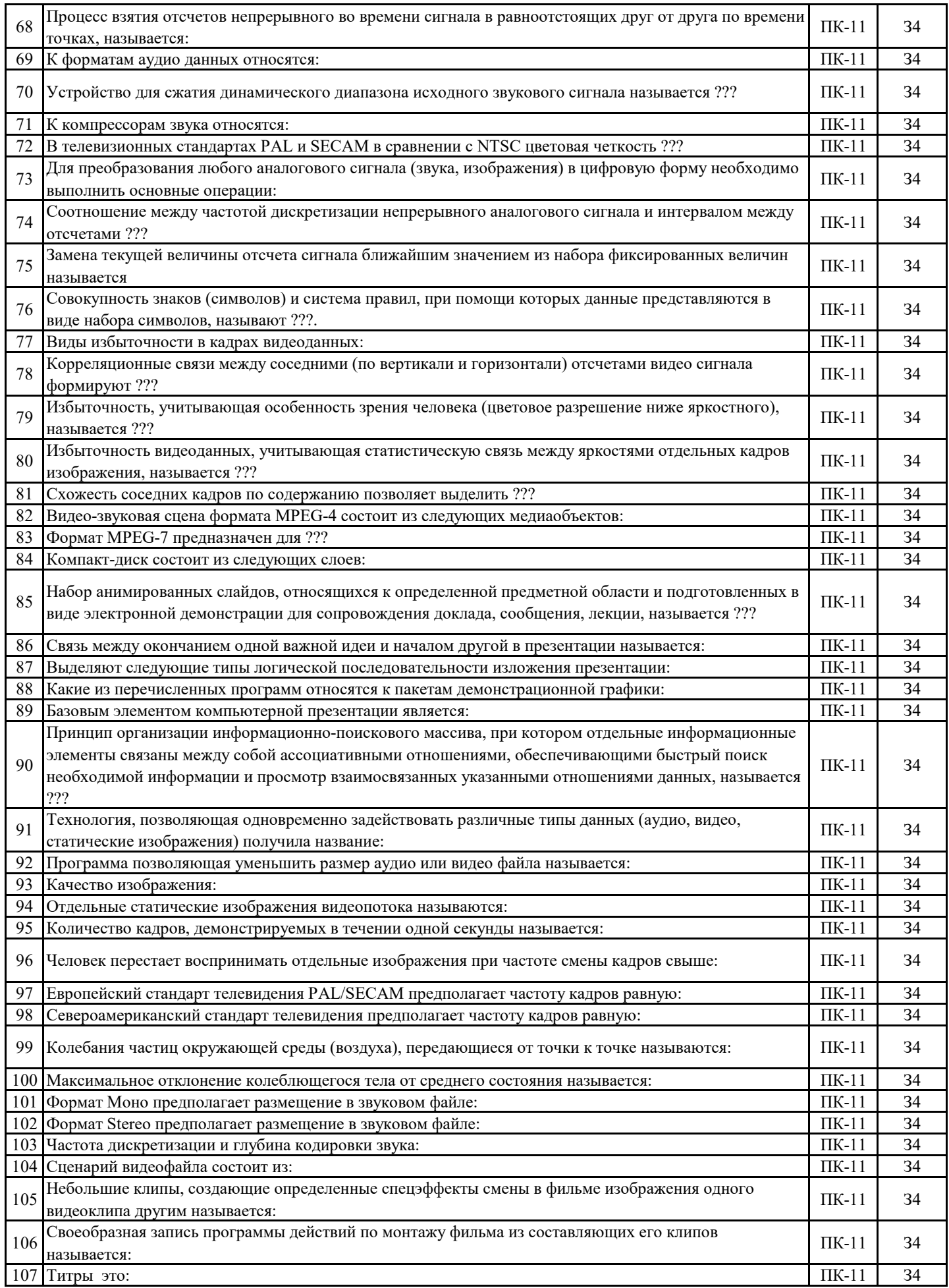

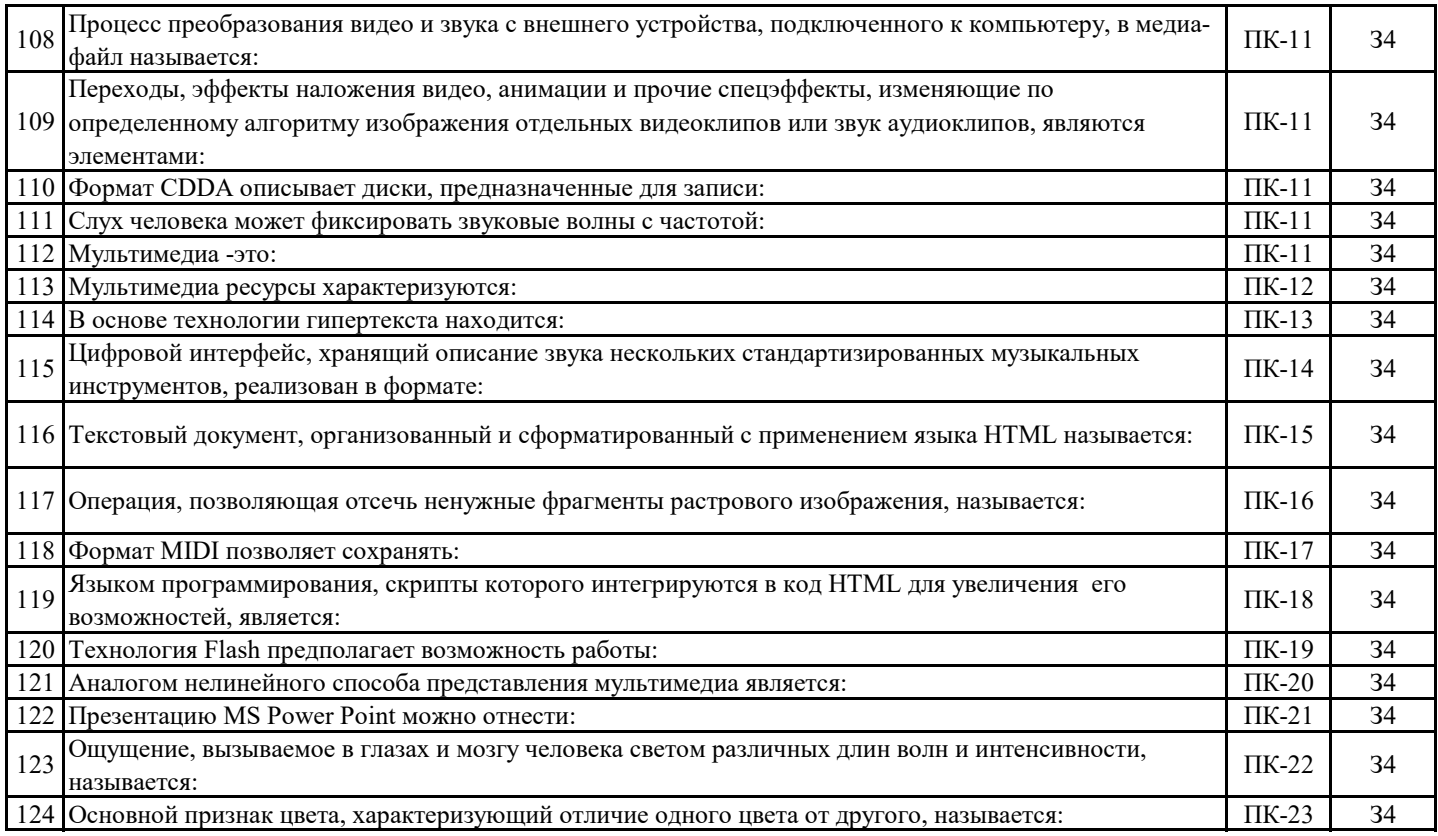

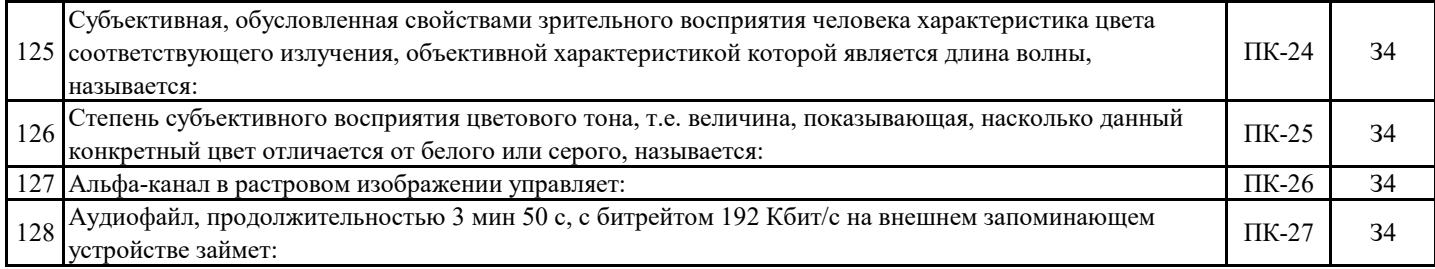

### **5.3. Материалы для оценки достижения компетенций**

# **5.3.7. Вопросы для устного опроса**

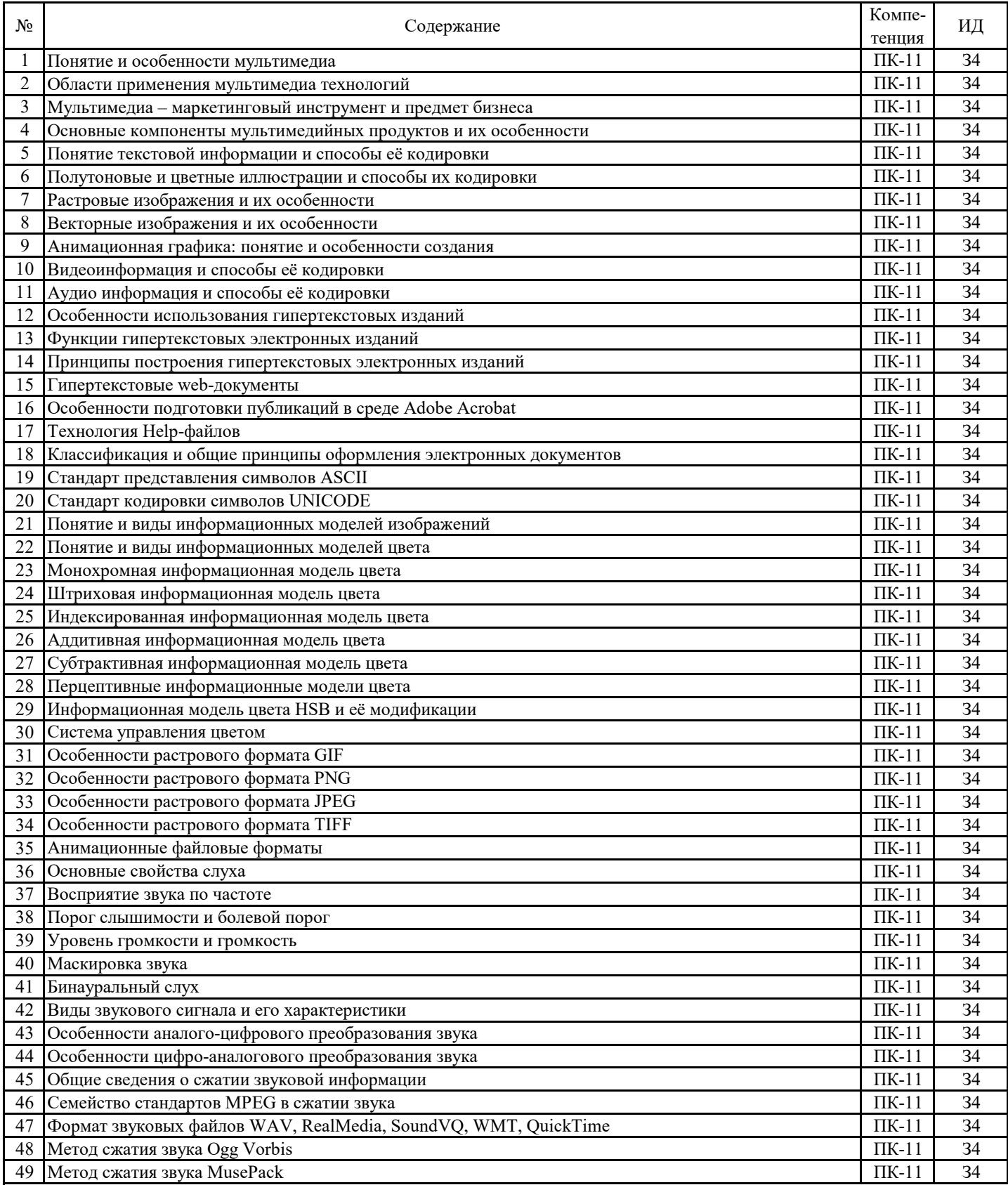

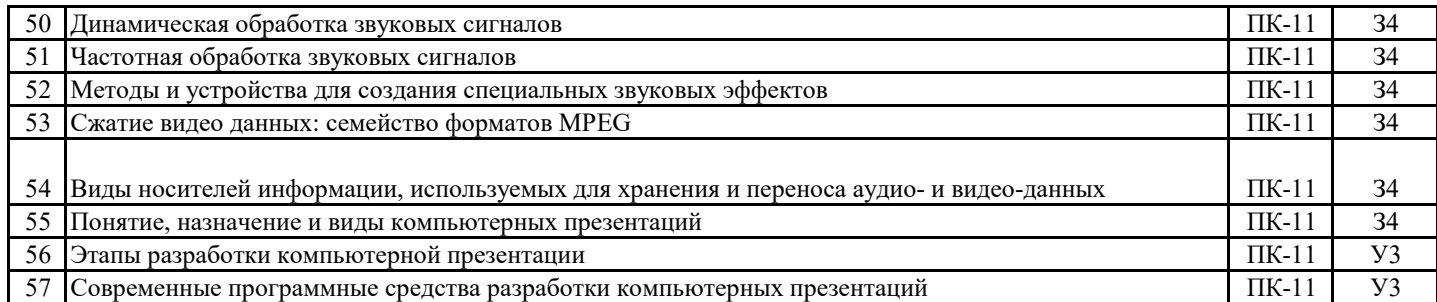

### **5.3.8. Задания для проверки формирования навыков**

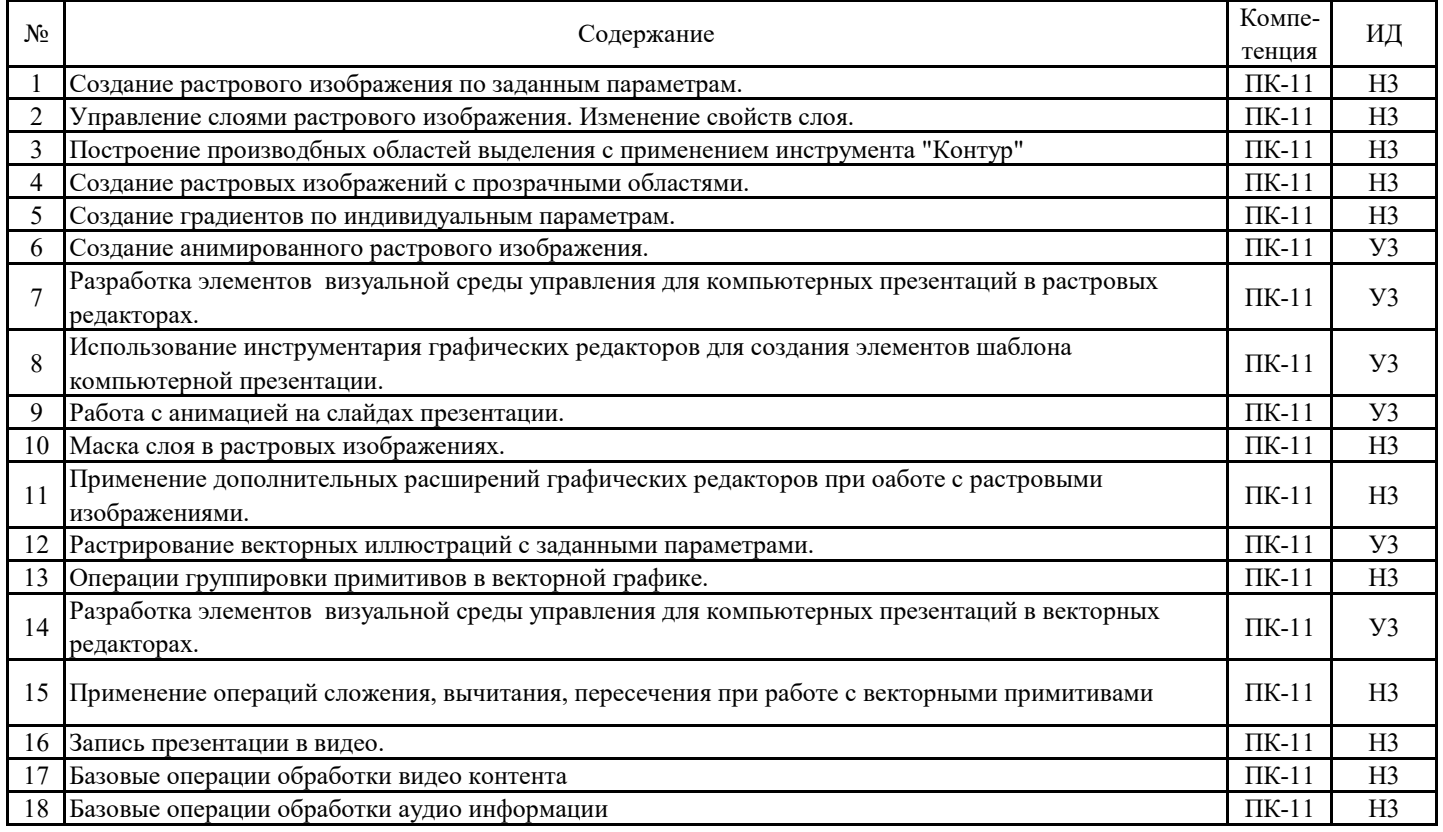

# **5.3.9. Вопросы для контрольной (расчетно-графической) работы**

**Не предусмотрено**

### **5.4. Система оценивания достижения компетенций 5.4.1. Оценка достижения компетенций в ходе промежуточной аттестации**

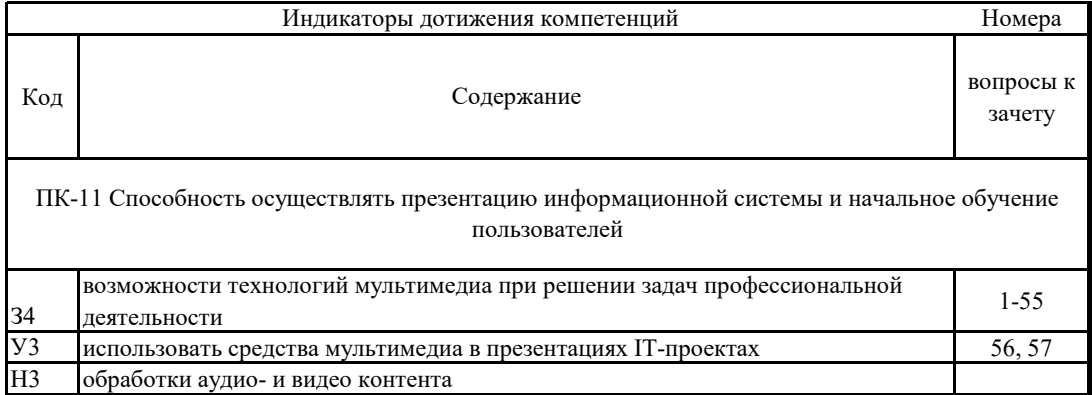

# **5.4. Система оценивания достижения компетенций 5.4.2. Оценка достижения компетенций в ходе текущего контроля**

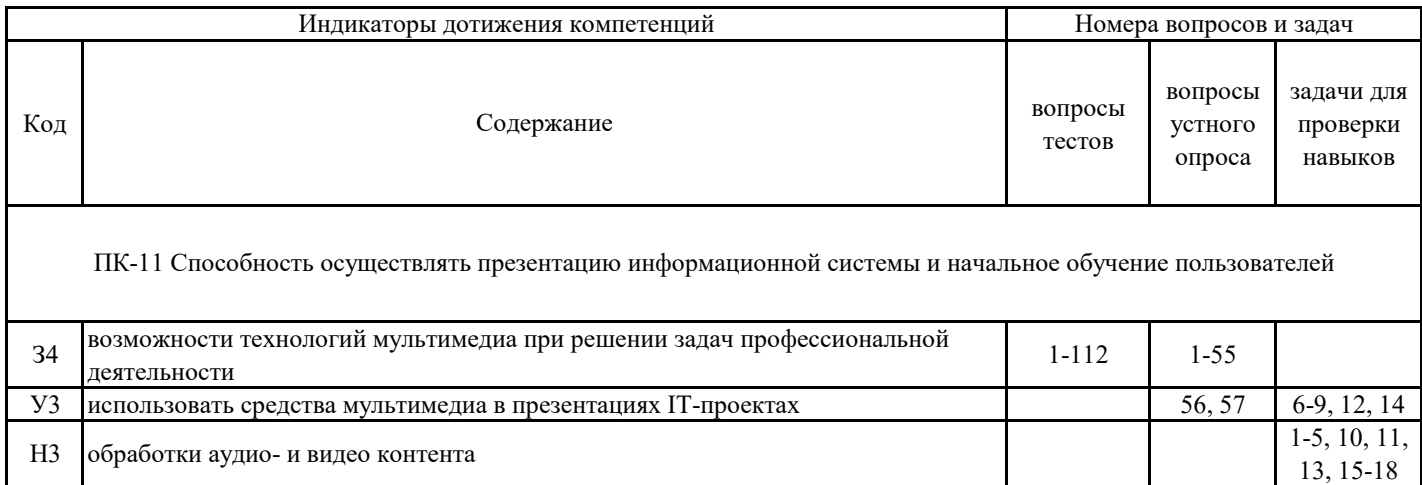

### **6. Учебно-методическое обеспечение дисциплины**

# **6.1. Рекомендуемая литература**

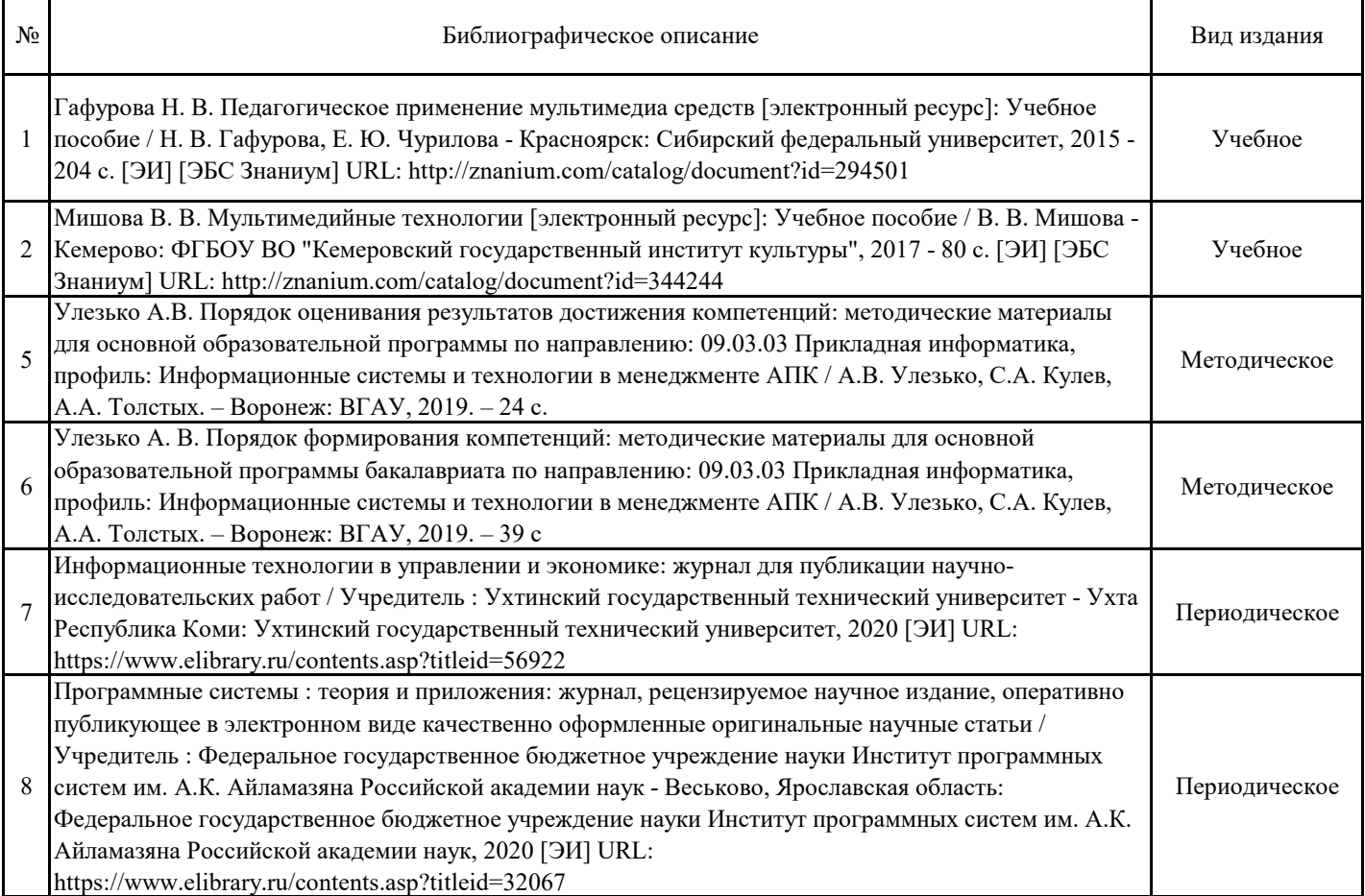

#### **6.2. Ресурсы сети Интернет**

# **6.2.1. Электронные библиотечные системы**

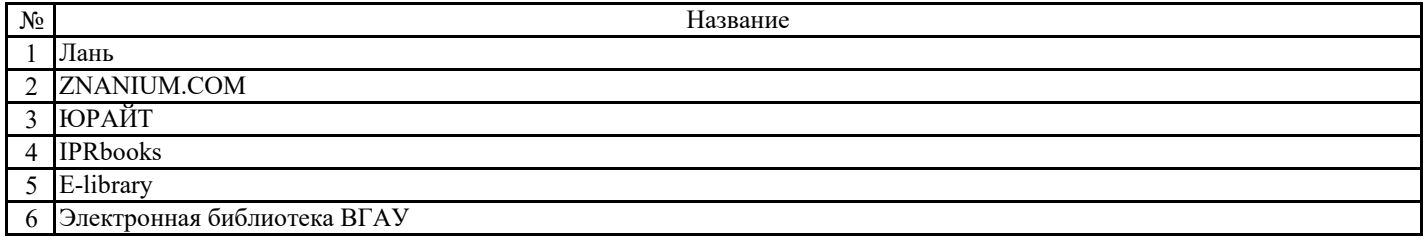

### **6.2.2. Профессиональные базы данных и информационные системы**

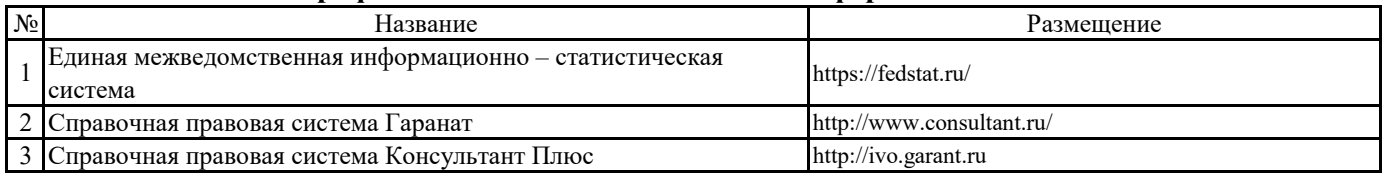

# **6.2.3. Сайты и информационные порталы**

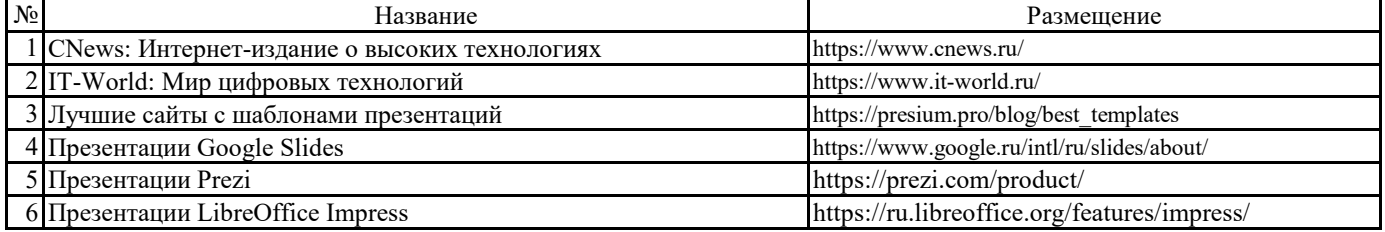

# **7. Материально-техническое и программное обеспечение дисциплины**

# **7.1. Помещения для ведения образовательного процесса и оборудование**

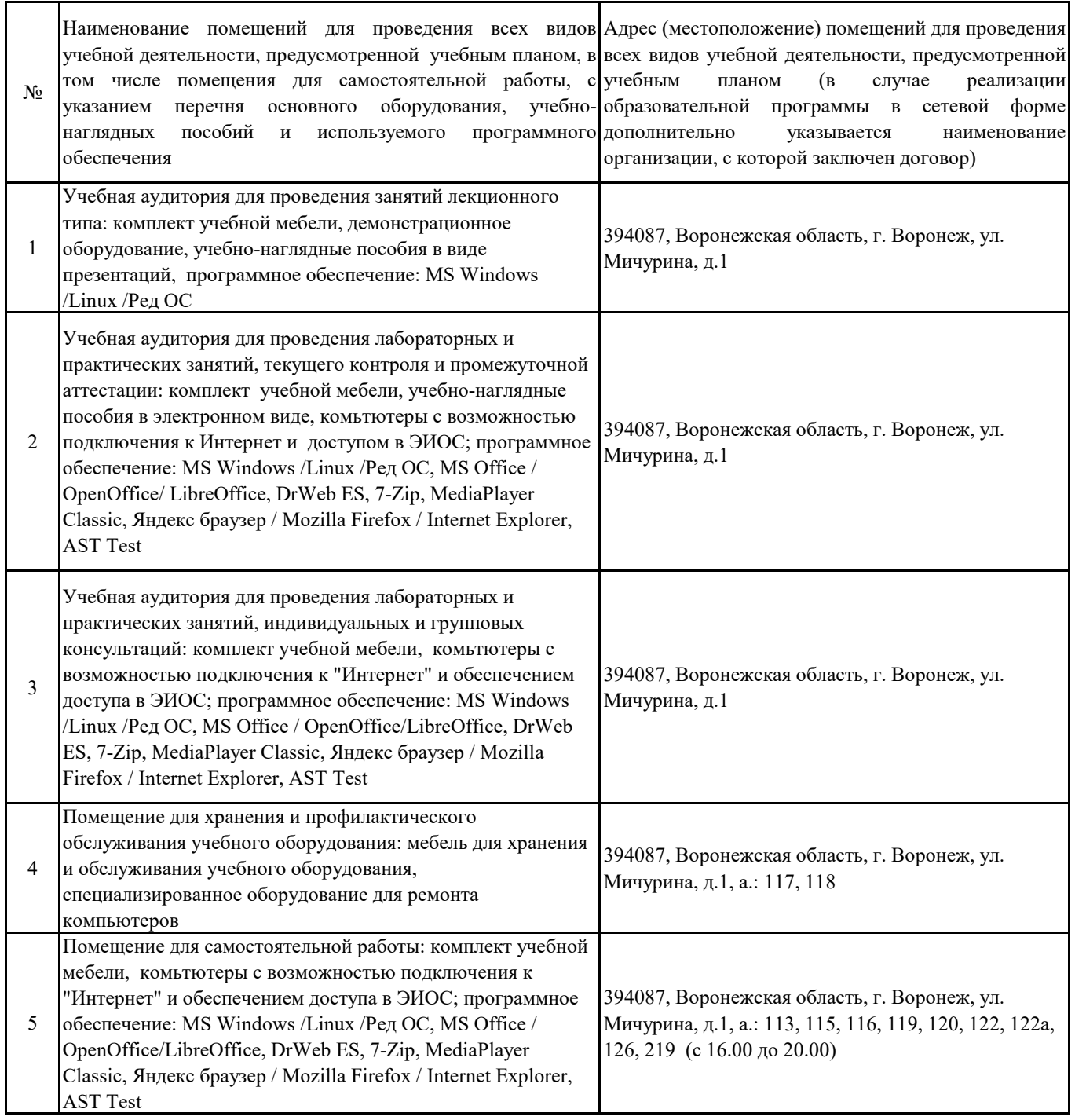

# **7. Материально-техническое и программное обеспечение дисциплины**

# **7.2. Программное обеспечение**

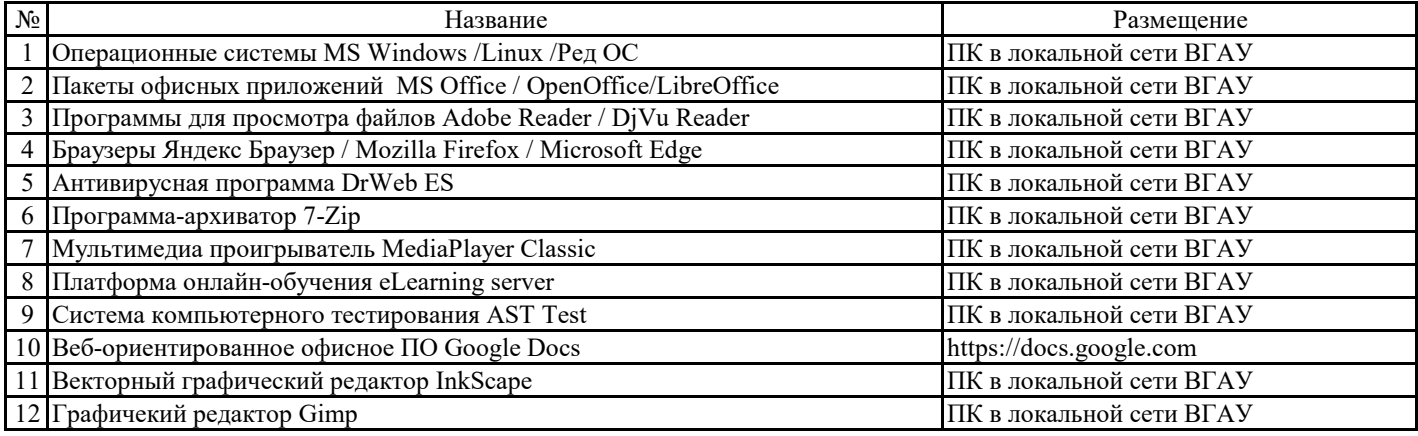

# **8. Междисциплинарные связи**

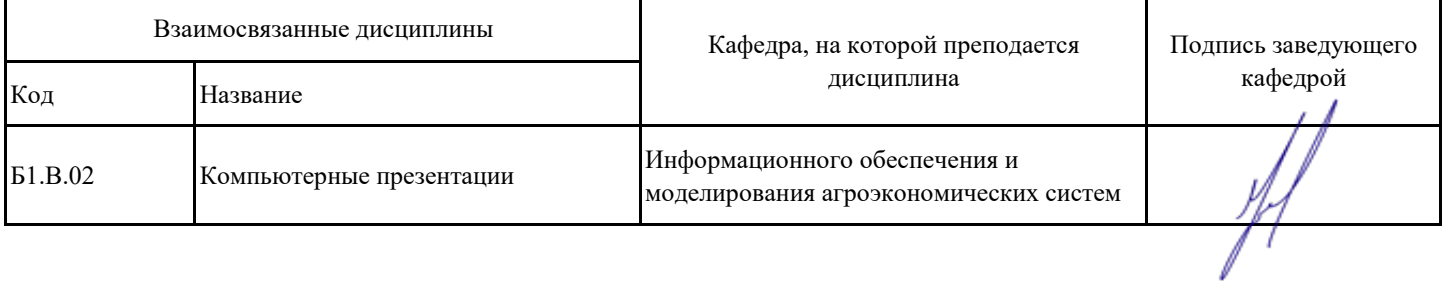

# **Приложение 1**

# **Лист периодических проверок рабочей программы и информация о внесенных изменениях**

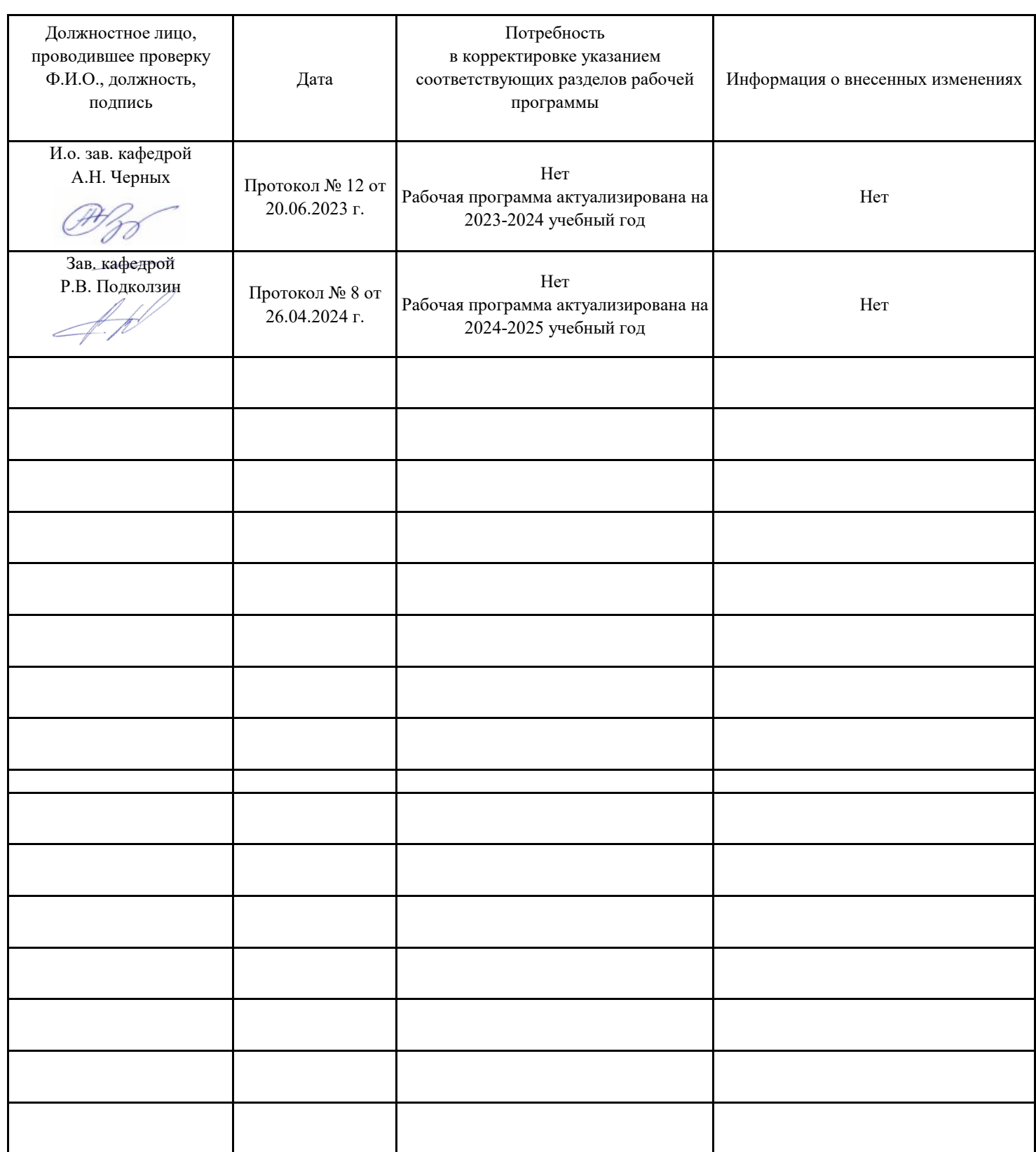